# **FEATURE STORE SUMMIT**

12-13 OCTOBER | 08:30 AM - 4:00 PM PT

ORGANIZED BY HOPSWORKS

# **Washington**

#### Why Relational Learning Matters

Automated Feature Engineering on Relational Data and Time Series

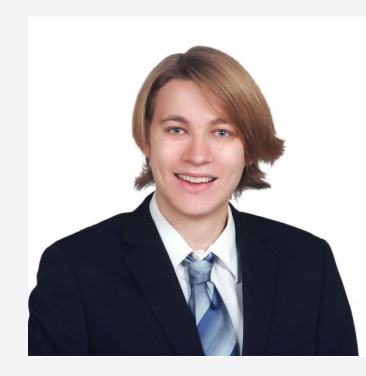

**Dr. Patrick Urabanke** CTO

**getML.com**

### **Feature engineering is an expensive process**

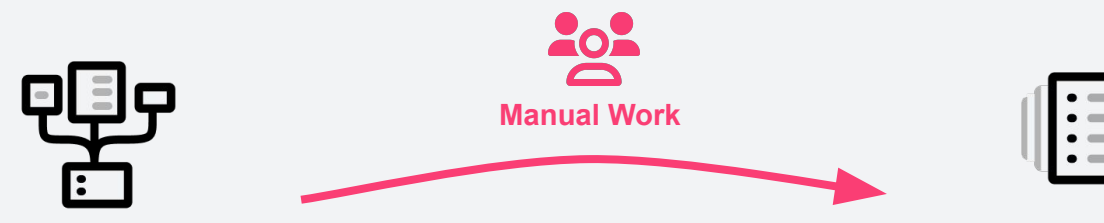

**Relational data** 

**Feature Store** 

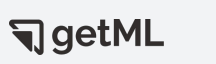

### **This is how you spend 90% of your time**

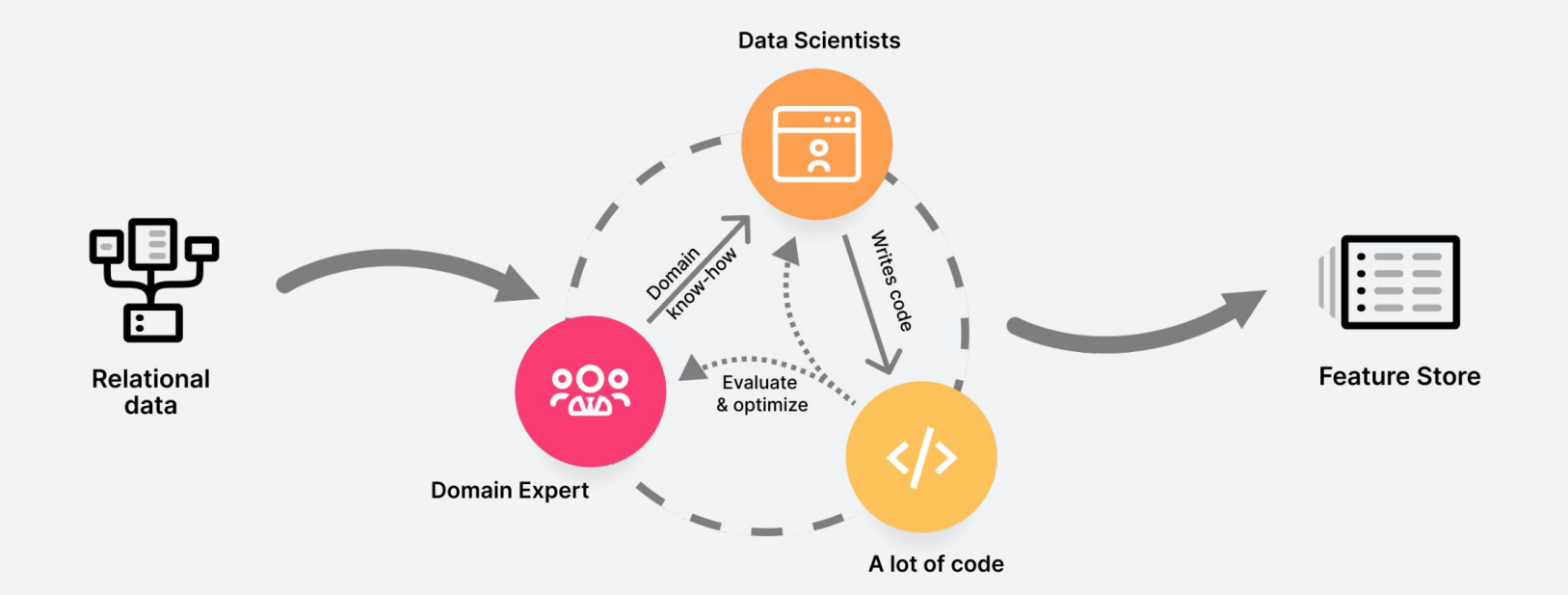

**Way of SetML** 

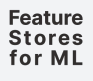

### **getML automates that using relational learning**

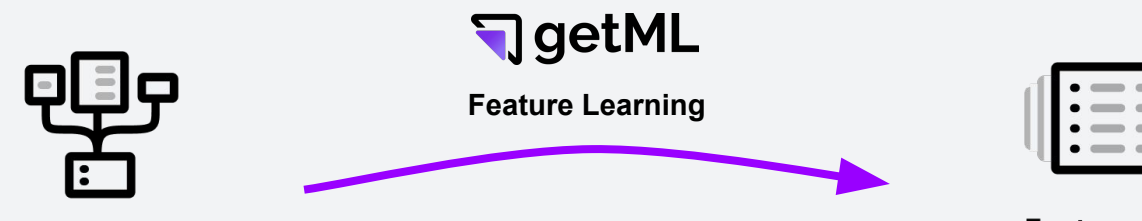

**Relational data** 

**Feature Store** 

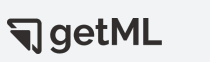

An introduction to automated feature engineering

**Propositionalization**

**Multi-Relational Decision Trees** 

**Relational Boosting**

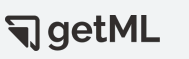

## **Propositionalization** Feature engineering by brute force

```
AVG( t2.col_1 ) AS feature_1
FROM POPULATION_TABLE t1
LEFT JOIN TRANSACTIONS t2
ON t1.customer_id = t2.customer_id
GROUP BY t2.customer_id;
```

```
SUM( t2.col_1 )  AS feature_2
FROM POPULATION_TABLE t1
LEFT JOIN TRANSACTIONS t2
ON t1.customer_id = t2.customer_id
GROUP BY t2.customer_id;
```
 $\Box$  getML

# **Propositionalization**

#### **PRO**

- Simple, interpretable features, similar to manual features
- Easy to implement
- Many implementations (featuretools, tsfresh, H2O, XPanse Analytics, dot.data, getML, …)

#### **CON**

- Feature explosion
- Hard to implement efficiently
- Does not capture complex relationships
- Many garbage features

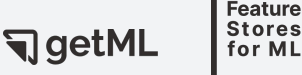

# **Propositionalization is hard to implement efficiently**

#### Normalized runtime/feature<br>(getML=1) getML: FastProp 150 featuretools tsfresh 100 50 Predictive performance (higher is better) 1.0  $0.8$ AUC/Rsquared  $0.6$  $0.4$  $0.2$  $0.0$ dodgers air\_pollution nterstate94 occupancy robot

Runtime per feature on different data sets (lower is better)

#### **getML FastProp**

Our custom-built database engine is 34x to 179x faster than implementations based on pandas.

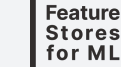

 $\bigtriangledown$ getML

### **MRTDL** Multi-Relational Decision Tree Learning

```
SUM( t2.col_1 ) AS feature_1
    FROM POPULATION_TABLE t1
    LEFT JOIN TRANSACTIONS t2
    ON t1.customer_id = t2.customer_id
    WHERE t1.reference_date − t2.transaction_date <= 90.0
AND t2.transaction_type IN ('sala', 'rent', 'cc')
GROUP BY t2.customer_id;
```
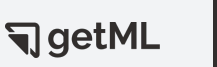

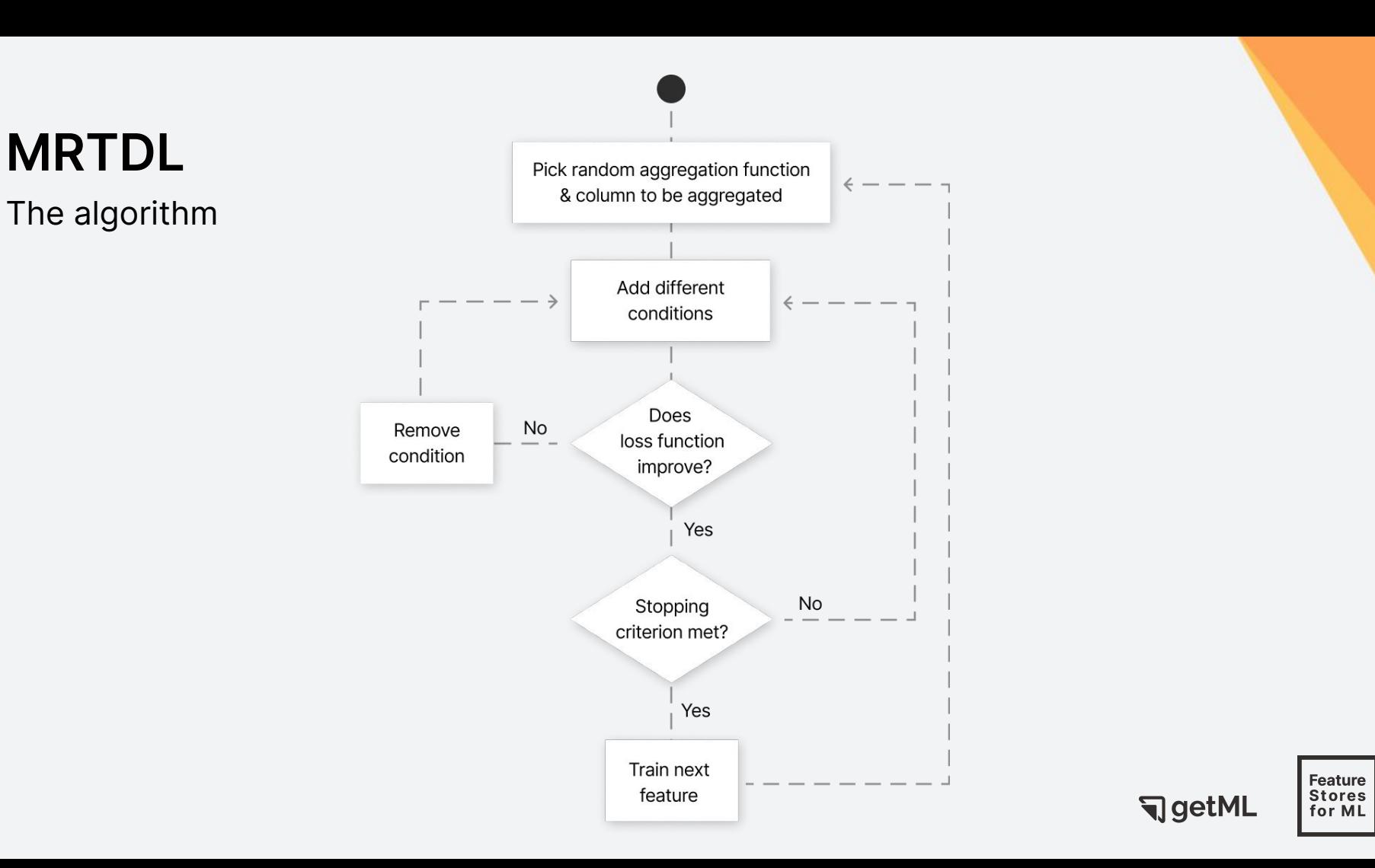

# **MRTDL** Multi-Relational Decision Tree Learning

#### **PRO**

- Captures more complex relationships
- Features still reasonably close to manual features

#### **CON**

- Feature explosion
- Hard to implement efficiently
- Information might be lost due to greediness

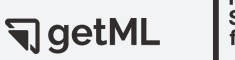

### **Feature explosion is an underestimated problem**

```
SOME_AGGREGATION( some_column )
FROM SOME_TABLE t1
LEFT JOIN SOME_OTHER_TABLE t2
ON t1.join_key = t2.join_key
WHERE some_condition BASED ON some_other_column
GROUP BY t2.join_key;
```
#### **Problem:**

The feature space grows **quadratically** with the number of columns. This also affects manual feature engineering.

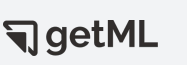

**Feature Stores** 

### **Relboost: Aggregate learnable weights**

```
SOME_AGGREGATION( 
   CASE WHEN some_condition THEN some_weight
 CASE WHEN some other condition THEN some other weight
) FROM SOME_TABLE t1
LEFT JOIN SOME_OTHER_TABLE t2
ON t1.join_key = t2.join_key
GROUP BY t2.join_key;
```
#### **Solution:**

The feature space grows **linearly** with the number of columns.

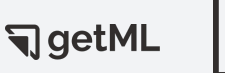

**Feature Stores** 

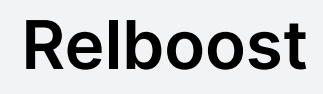

The algorithm

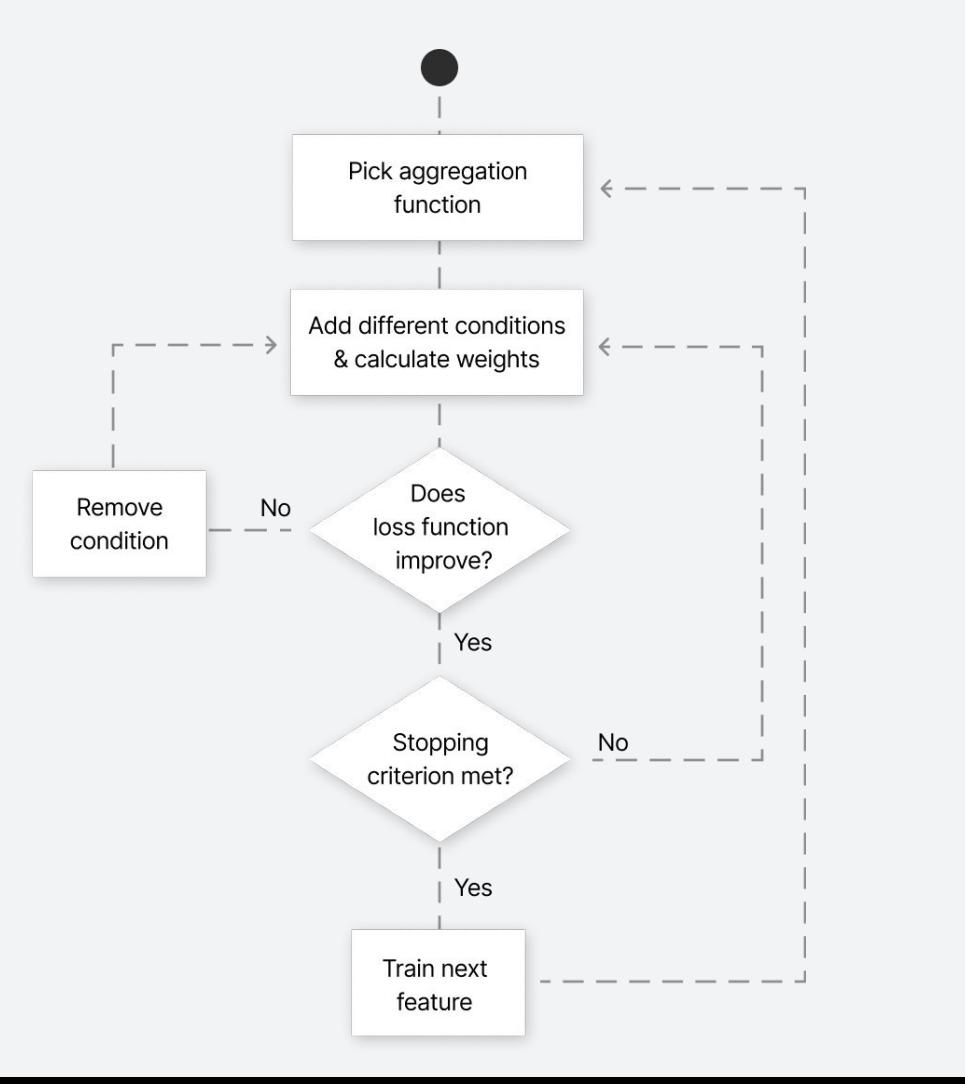

Feature **Stores** for ML

**Water** 

### **Relboost**

#### **PRO**

- No feature explosion
- Can build any number of features
- Builds on state-of-the-art machine learning paradigms

#### **CON**

- Does not allow for more complex aggregation (COUNT DISTINCT, MEDIAN, …)
- Harder to interpret

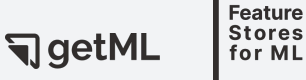

### **Relboost performs best on complex data sets**

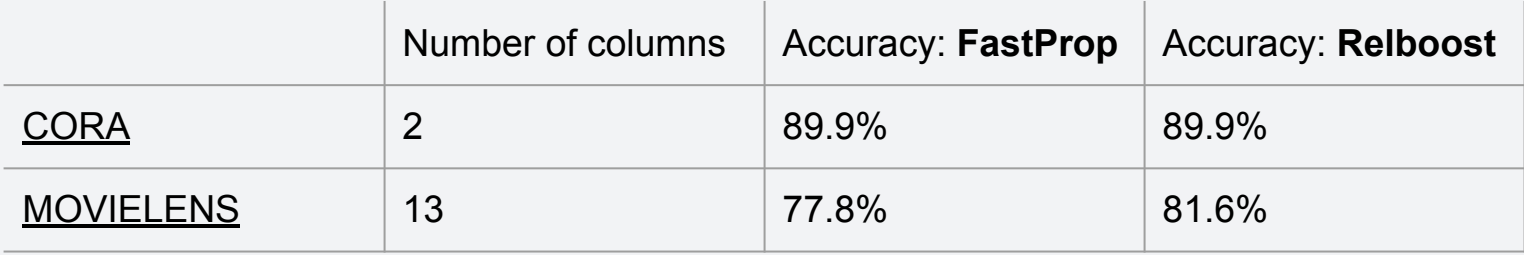

https://nbviewer.getml.com/github/getml/getml-demo/blob/master/cora.ipynb https://nbviewer.getml.com/github/getml/getml-demo/blob/master/movie\_lens.ipynb

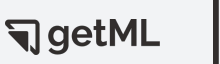

Feature **Stores** 

for ML

### **Live demo** Customer Churn **Prediction**

#### **Demo notebook**

https://notebooks.getml.com/github/getml/getml-demo/blob/ master/adventure\_works.ipynb

**Data set** Microsoft - AdventureWorks github.com/microsoft/sql-server-samples

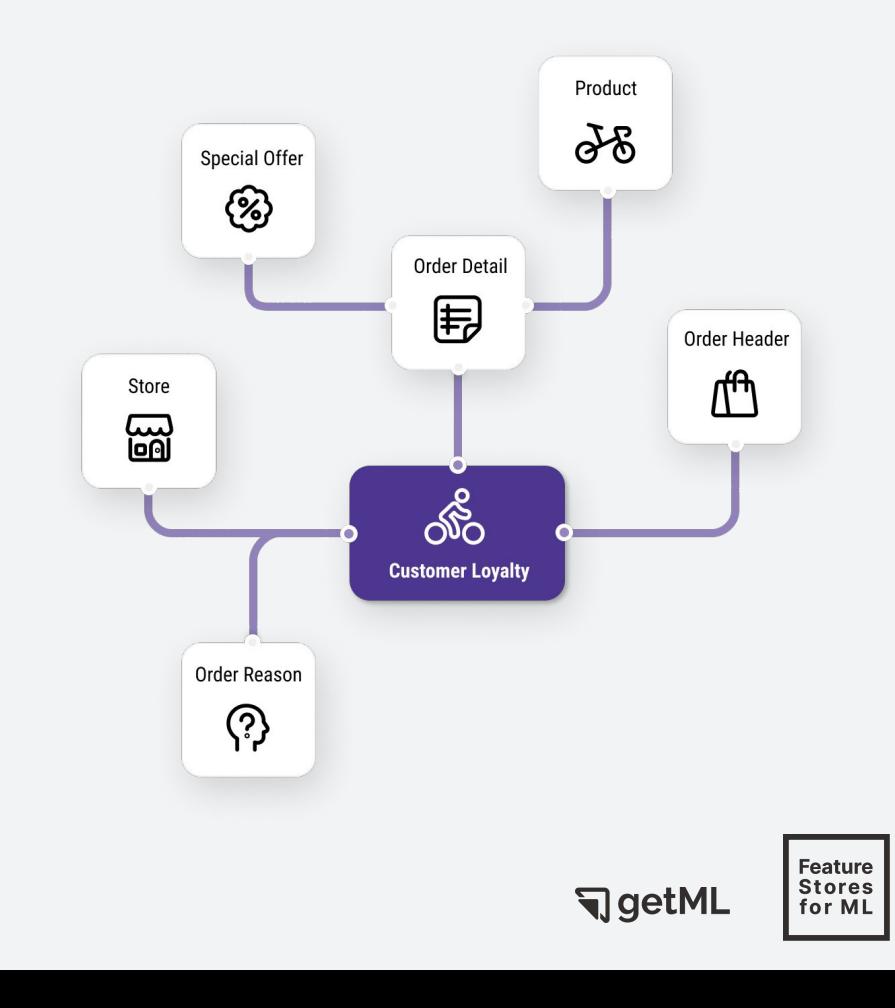

# **Thank you!**

Dr. Patrick Urbanke • patrick@getml.com

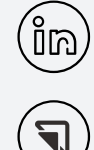

[linkedin.com/company/getml](http://linkedin.com/company/getml)

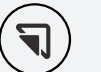

<https://getml.com>

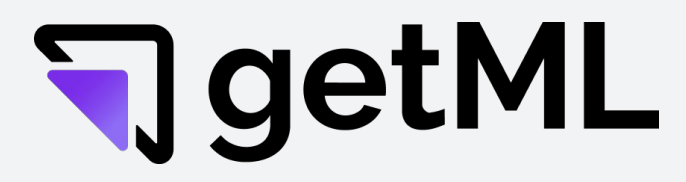

#### **ML framework for relational learning**

[More notebooks & benchmarks](https://github.com/getml/getml-demo) - https://github.com/getml/getml-demo/

[Web-hosted live demo](https://demo.getml.com) [- https://demo.getml.com/](https://demo.getml.com)

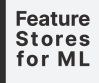

#### Step 1: Get the data

```
In [2]: conn = getml.database.connect mariadb(
            host="relational.fit.cvut.cz",
            dbname="AdventureWorks2014",
            port=3306,
            user="guest",
            password="relational"
        conn
```
Out[2]: Connection(conn id='default', dbname='AdventureWorks2014', dialect='mysql', host='relational.fit.cvut.cz', port=3306)

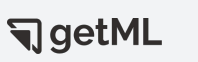

### Step 2: Assign roles

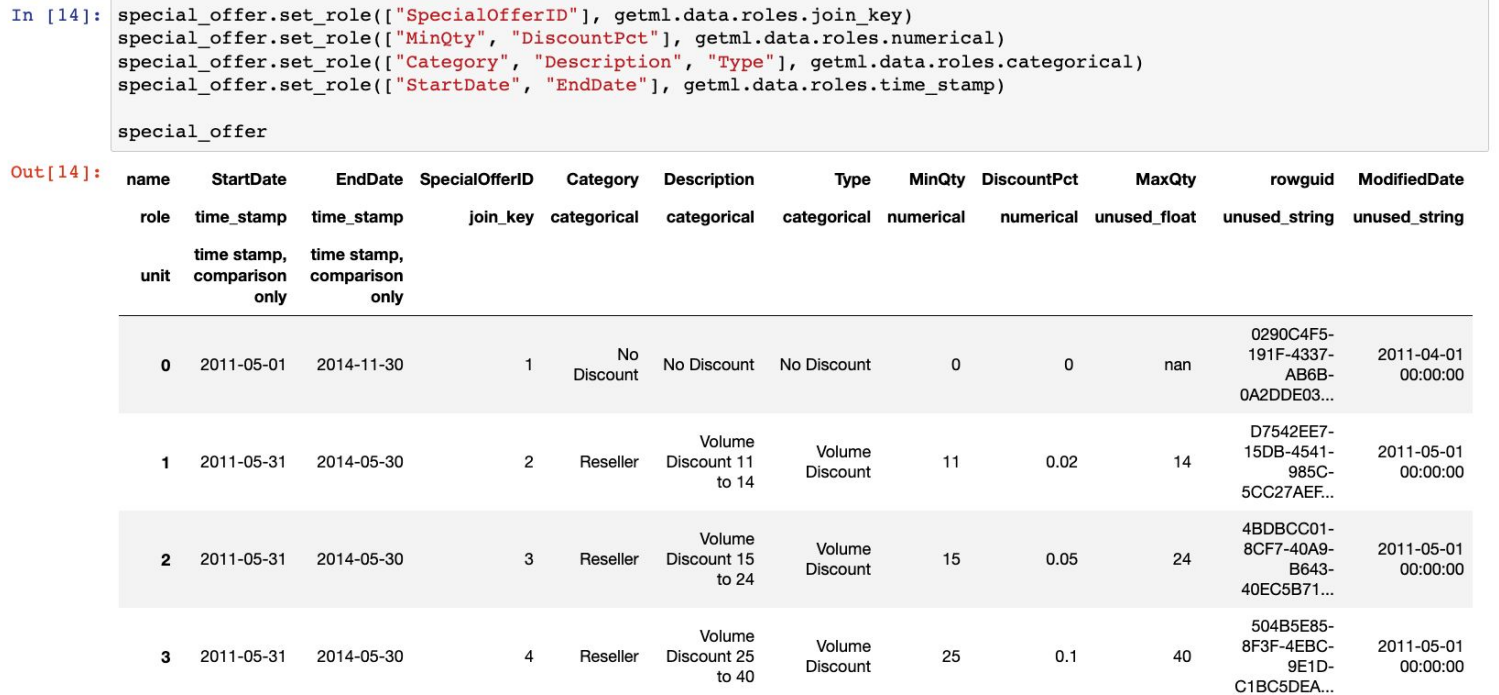

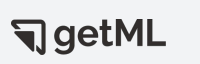

Feature<br>Stores<br>for ML

#### Step 3: Define training and testing sets

In  $[20]$ : container = qetml.data.Container(population=sales order header, split=split)

```
container.add(
   product=product,
   sales order detail=sales order detail,
   sales order header=sales order header,
   sales order reason=sales order reason,
   special offer=special offer,
   store=store,
```
container

#### $Out[20]:$

#### population

#### peripheral

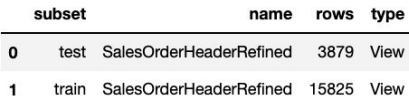

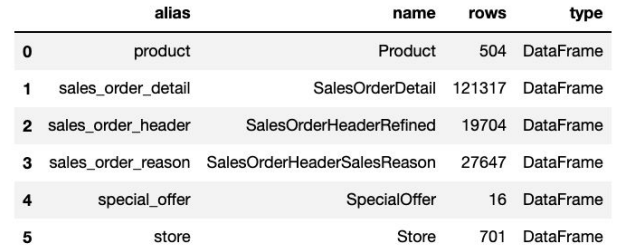

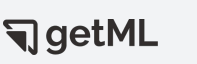

#### Step 4: Define the data model

```
In [21]: dm = qetml.data.DataFrameaddle(sales order header_to placeholder("population"))dm.add(getml.data.to placeholder(
             product=product,
             sales order detail=sales order detail,
             sales order header=sales order header,
             sales order reason=sales order reason,
             special offer=special offer,
             store=store,
         ))
         dm.population.join(
             dm.sales order header,
             on="CustomerID",
             time stamps="OrderDate",
             lagged targets=True,
             horizon=getml.data.time.days(1),
```
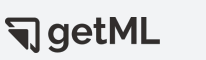

#### Step 4: Define the data model

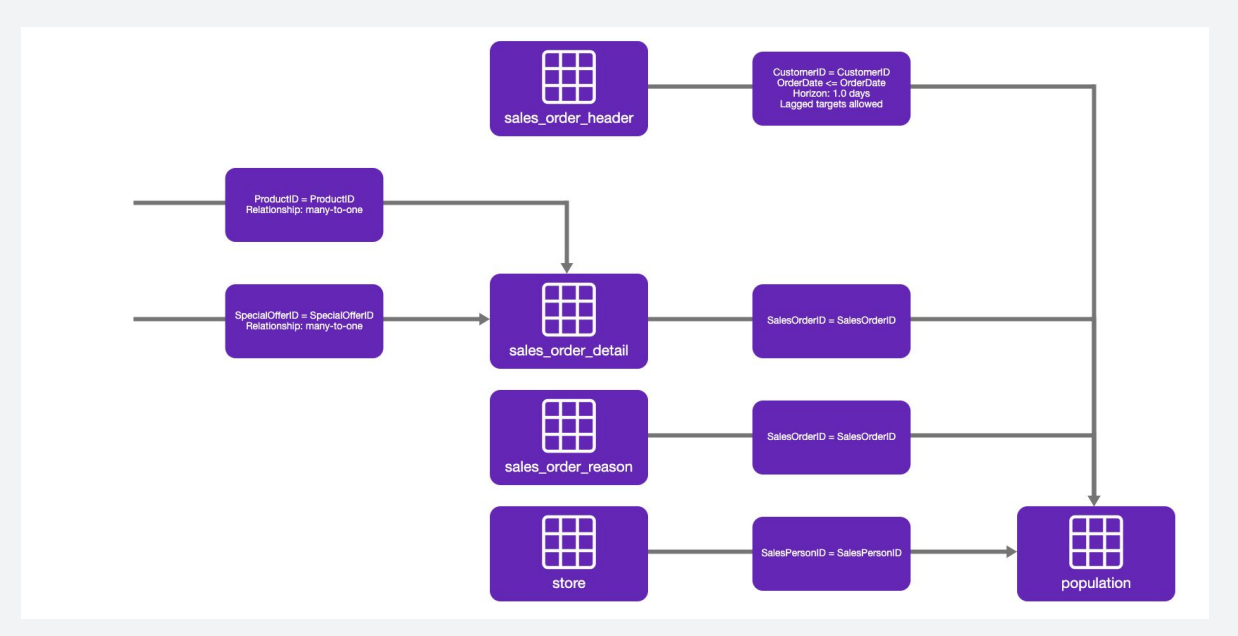

#### Step 5: Define the pipeline

```
In [24]: pipe2 = getml.Pipeline(
             tags=['relboost'],
             data model=dm,
             preprocessors=[seasonal, mapping],
             feature_learners=[relboost],
             predictors=[predictor],
             include categorical=True,
```

```
pipe2
```
Out[24]: Pipeline(data model='population',

```
feature_learners=['Relboost'],
feature selectors=[],
include categorical=True,
loss_function=None,
peripheral=['product', 'sales_order_detail', 'sales_order_header',
            'sales order reason', 'special offer', 'store'],
predictors=['XGBoostClassifier'],
preprocessors=['Seasonal', 'Mapping'],
share selected features=0.5,
tags=['relboost'])
```
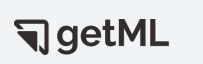

Feature **Stores** 

for ML

#### Step 6: Fit the pipeline

In [\*]: pipe2.fit(container.train)

Checking data model...

 $Staging...$ 

INFO [FOREIGN KEYS NOT FOUND]: When joining POPULATION STAGING TABLE 1 and SALES ORDER REASON STAGING TABLE 4 over 'SalesOrderID' and 'SalesOrderID', there are no corresponding entries for 33.769352% of entries in 'SalesOrderID' in 'POPULATION STAGING TABLE 1'. You might want to double-check your join keys.

INFO [FOREIGN KEYS NOT FOUND]: When joining POPULATION STAGING TABLE 1 and STORE STAGING TABLE 5 over 'SalesPersonI D' and 'SalesPersonID', there are no corresponding entries for 84.941548% of entries in 'SalesPersonID' in 'POPULATIO N STAGING TABLE 1'. You might want to double-check your join keys.

 $Staging...$ 

Preprocessing... 

Relboost: Training features...  $[$ 1 32%

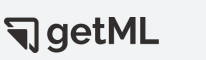

### Step 7: Evaluate your results

#### **Fitted pipelines**

PREDICTIVE PERFORMANCE OF PIPELINES THAT HAVE ALREADY BEEN FITTED

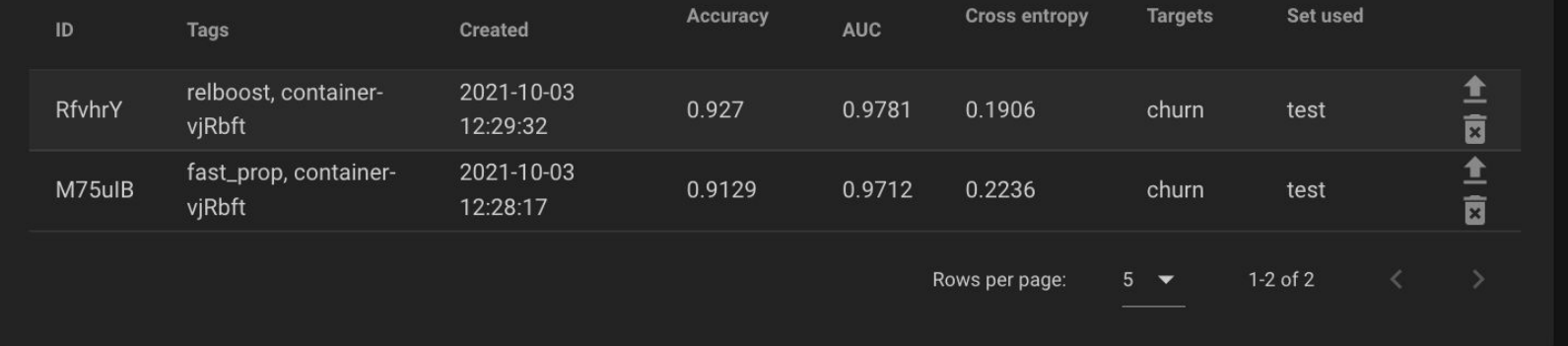

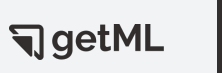

#### Step 8: Study your features

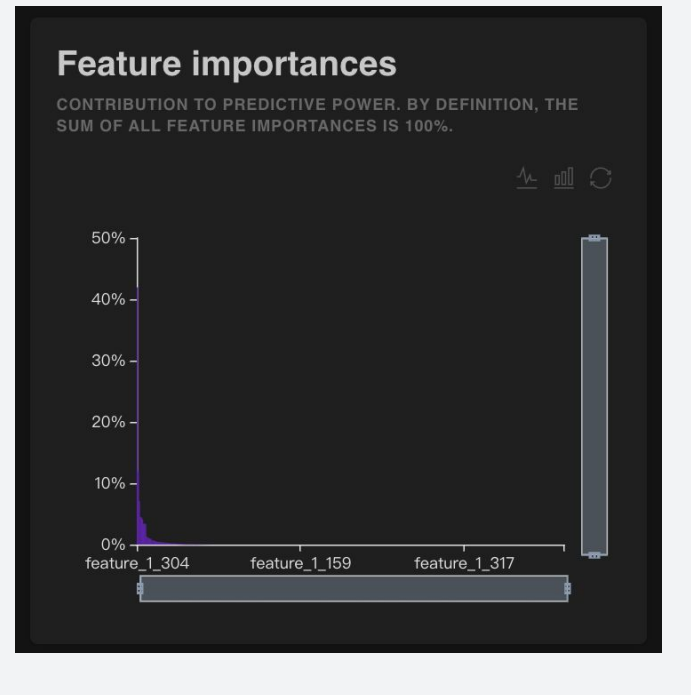

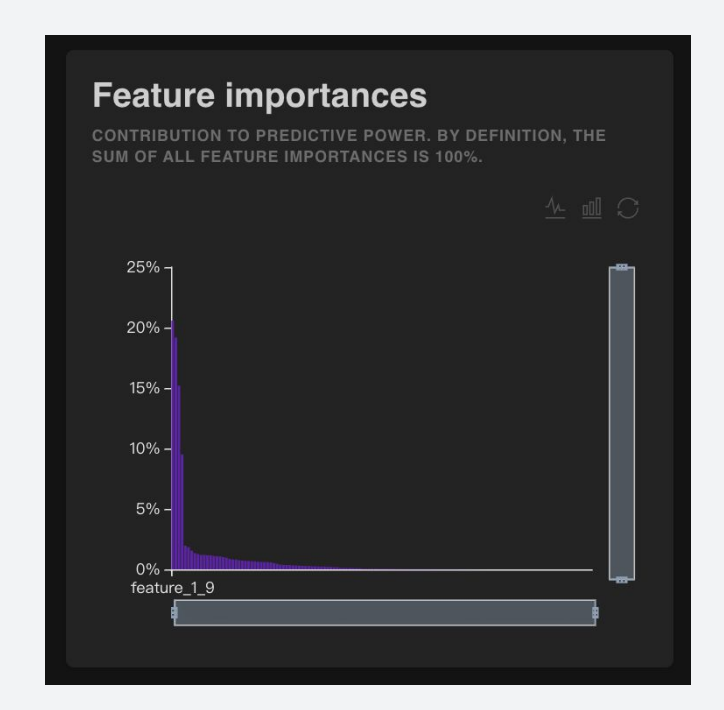

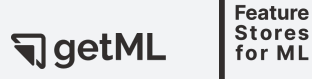

#### Step 8: Study your features

DROP TABLE IF EXISTS "FEATURE 1 304";

```
CREATE TABLE "FEATURE_1_304" AS
SELECT MIN( t1."orderdate" - t2."t4__startdate" ) AS "feature_1_304",
       t1. rowid AS "rownum"
FROM "POPULATION_STAGING_TABLE_1" t1
LEFT JOIN "SALES_ORDER_DETAIL__STAGING_TABLE_2" t2
ON t1."salesorderid" = t2."salesorderid"
GROUP BY t1. rowid;
```
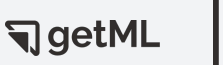

#### Step 8: Study your features

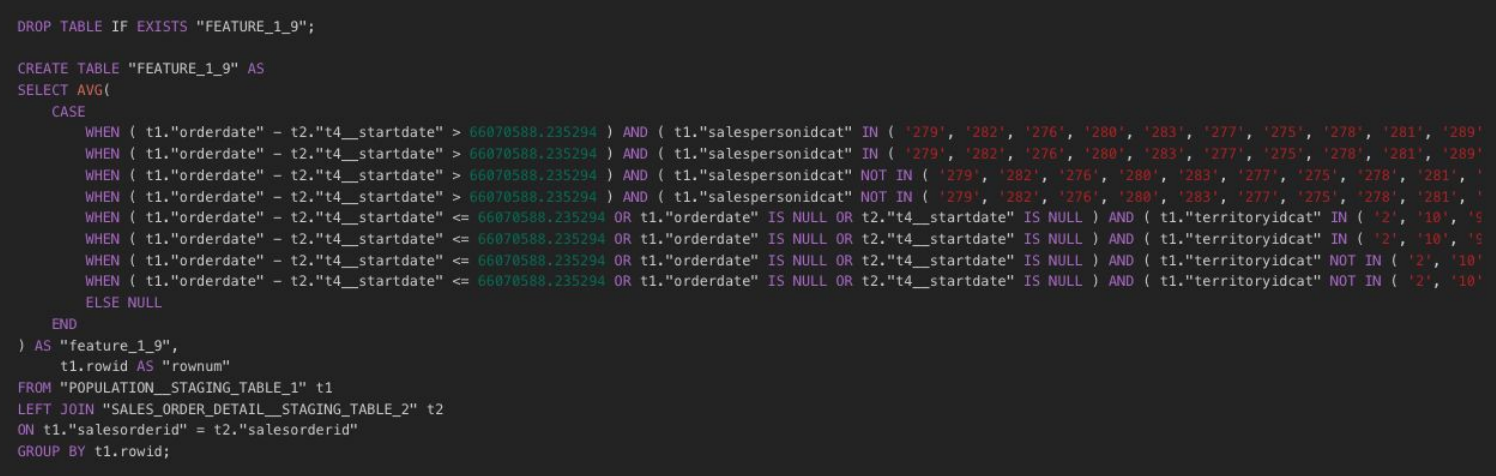

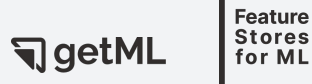